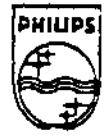

### **PHILIPS**

## **Technical Note #47**

# **Real-Time Code Loading**

.•

Charles Golvin Charles Golvin Charles Golvin Charles Golvin Charles Corp. 25, 1989

This technical note describes a method for loading an executable program from a real time record and executing that program. This technique maybe used by titles with memory considerations provided that the title engineer is able to divide the title into separately compiled programs. This technique does not provide the ability to load, execute, and return from a code fragment, such as a function or subroutine.

> Copyright  $\bigcirc$  1992 Philips Interactive Media of America. All rights reserved. This document is not to be duplicated or distributed without written permission rrom Philips lnteraetive Media of America

#### REAL-TIME CODE LOADING

#### The Problem

Suppose you have a CO-I application that is in part composed of several separate programs that execute at different times, started from a main module. You know that you can load a module from disc into memory using **modload** < ) or **modloadp** ( ), but you also know that opening and reading data from non-real time files is not as efficient as doing the same from real-time files. What you really want to do is deliver the module from a realtime file and then execute that program. How to do it?

#### Ibe Answer

The key to solving this problem is the 059 F\$VModulservice request. This call takes a pointer to some memory, verifies that the module pointed to is indeed a valid OS9 module. and. if so, enters the module into the svstem module directorv. Once entered into this directory the module may be accessed as if it had been loaded by modload(). **modloadp** (),or by using the **load** utility from an 059 shell.

The one dirficulty with **F\$VModul** is that it is a privileged system state service request. This means that either the calling program must **be running** in system state (not very desirable if you want the system to be able to do anything else) or the program must be able to

load a system state trap handler that contains the call to **F\$VModui** I will describe the latter technique.

#### The Process

The first step is to create an OS9 system state trap handler that accesses the F\$VModu1 service request. This functionality may be added to an existing system state trap handler or a new trap handler may be written to access this service request. Once the trap handler exists, there must be an assembly routine to make the actual trap call. The trap call may be surrounded by a C binding that prepares the necessary arguments for the called assembly routine. The only other code required is the assembly code that performs the installation of the trap handler module.

The only run time requirement for this scheme is that the buffer created to hold the module must be allocated using one of the system memory request functions **\_srqmem(** > or **srqcmem** ( ) and not **malloc** ( ).

When the target task finishes executing and exits, the target module's link count is decremented and, if the link count becomes zero (-1 in the case of a sticky module) the module is unloaded from memory. If the target task was chained to, then the memory allocated for the target module buffer is returned to the system. If the target task was forked, then· the forking process must use **\_srtmem()** to return the allocated memory to the system.

**P™A Technical Note #45 Page 1 of3 Real-Time Code Loading** 

#### Example

The following piece of pseudo code shows a possible sequence that might be used to load a module, execute it, and return to the original process:

```
#include cmodule.h> /* needed for the modhnom structure */
#include casmory.h>
                                             /* needed for the SYSRAM define */
                                             /* needed for the S_IREAD define */
#include emodes.h>
                                           /* NUMBER is the size of the module to load.
                                            * rounded up to the nearest sector
                                           \bullet#define MODULE SIZE NUMBER
     *target_buffer.
                                      /* Buffar to catch incoming code module*/
char.
                                    /* Name of real time file containing code*/
       "rtf_name;
                                    /* Id of real time file containing code */
int
     \mathsf{rtf\_1d};
PCB
      *play_pcb;
                                                    /* PCB for real time play */
extern char *srqcmmme!),
                                                  /* Colored memory allocator */
                 **environ;
        \sim 100/* Environmental variables */
extern int cafforke();
                                                      /* Fork another process */
static char "arg_block() =
                                    /* Argument block for forking process */
\left\langle \right\rangle"target_name", NULL
\mathbf{H}/* Install the trap handler */
install_trap_handler( int trap_number, char *trap_name );
       /* Allocate the target buffer */
if ( (target_buffer = srgcmen( MODULE_SIZE, SYSRAM )) == MULL )
       return( ALLOCATION_ERROR );
        /* Open the real time file */-
if ( (rtf_id = open( rtf_name, S_IREAD )) == SYSERR )
       return( OPEN_ERROR );
        /* assume we've already set up the PCB and PCLs, and that the file pointer
         * is positioned to point to the start of the code module we wish to load
         * Now play the code module into the allocated buffer
        \bulletas_play(rtf.play_pcb);
        /* assume now that the huffer full signal has been received indicating the
         * complete delivery of the code module we wish to load and that the play
         * of the real time record has been stopped if appropriate
        * do_load() is just a C-binding to the trap handler that assembles the appropriate
         * arguments and then calls the trap
if ( do_load( (struct modhecm ")target_buffer ) == SYSERR )
        return( LOAD_ERROR );
        /* Now fork to the code module that we loaded */
if ( os9axec( os9forkc, arg_block[0], arg_block, environ, 0, 0, 3 ) == $YSERR )
        return(FORK_ERROR);
```
PIMA Technical Note #45

Page 2 of 3

ومروا والمستنبع والاستنبار والمستنب والمستنبر والاستنشاء والاستنشار والمستنبر

**Real-Time Code Loading** 

### **Summary**

The requirements for the use of this code loading strategy are:

- A system state trap handler containing a call to **FSVModul** and the means to install said trap handler.
- AC binding that prepares the arguments and provides **access** to the trap handler.
- An application that knows the size, in sectors, of each module it will start and the offset from the start of the real time file containing the module to the start of the module.
- A buffer. allocated from system memory, of sufficient size to contain the module it wishes to start.

Note; PNA has sample code designed to load an executable program irom a realtime record and to execute it. To request this program, please contact Developer Services, (310) 444-6519.